ФИО: Рябиченко СерудИНИИСЕТЕРСТВО ОБР<mark>АЗОВАНИЯ, НАУКИ И МОЛОДЁЖНОЙ ПОЛИТИКИ</mark> КРАСНОДАРСКОГО КРАЯ ГОСУДАРСТВЕННОЕ БЮДЖЕТНОЕ ПРОФЕССИОНАЛЬНОЕ <u>ОБРАЗОВА</u>ТЕЛЬНОЕ УЧРЕЖДЕНИЕ КРАСНОДАРСКОГО КРАЯ «<del>КРАСНО</del>ДАРСКИЙ МОНТАЖНЫЙ ТЕХНИКУМ» Документ подписан простой электронной подписью Информация о владельце: Должность: Директор Дата подписания: 16.09.2023 12:59:05 Уникальный программный кл<u>юч:</u> 3143b550cd4cbc5ce335fc548df581d670cbc4f9

### **РАБОЧАЯ ПРОГРАММА ПРОФЕССИОНАЛЬНОГО МОДУЛЯ**

**ПМ 02 Настройка и обеспечение работоспособности программных и аппаратных средств устройств инфокоммуникационных систем**

по профессии **09.01.04 Наладчик аппаратных и программных средств** 

**инфокоммуникационных систем**

Рассмотрена на заседании ЦМК ИТ протокол от 05.06.2023 №10 Председатель Чаплыгина И.В..

Утверждена Приказом директора ГБПОУ КК «КМТ»

от 30 июня.2023 г. № 663

Одобрена на заседании педагогического совета протокол 30 июня 2023 г. №8

Рабочая программа профессионального модуля ПМ 02 Настройка и обеспечение работоспособности программных и аппаратных средств устройств инфокоммуникационных систем разработана на основе федерального государственного образовательного стандарта среднего профессионального образования по профессии 09.01.04 Наладчик аппаратных и программных средств, инфокоммуникационных систем утвержденного приказом Минпросвещения России от 11 ноября 2022 г. № 965., зарегистрированного в Министерстве юстиции Российской Федерации 19.12.2022 . рег. № 71634), УГПС 09.00.00 Информатика и вычислительная техника.

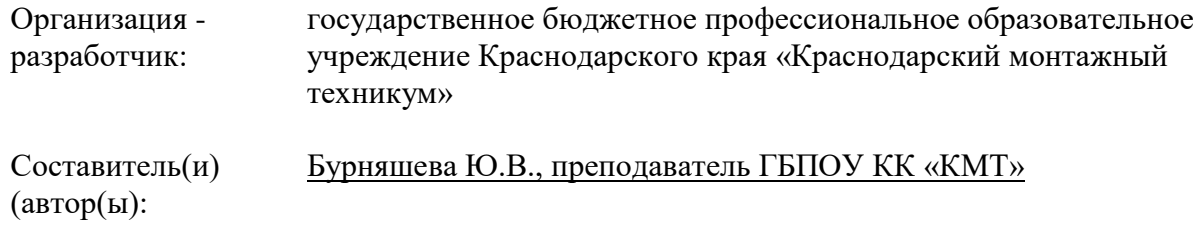

### **СОДЕРЖАНИЕ**

- 1. ОБЩАЯ ХАРАКТЕРИСТИКА РАБОЧЕЙ ПРОГРАММЫ ПРОФЕССИОНАЛЬНОГО МОДУЛЯ
- 2. СТРУКТУРА И СОДЕРЖАНИЕ ПРОФЕССИОНАЛЬНОГО МОДУЛЯ
- 3. УСЛОВИЯ РЕАЛИЗАЦИИ ПРОФЕССИОНАЛЬНОГО МОДУЛЯ
- 4. КОНТРОЛЬ И ОЦЕНКА РЕЗУЛЬТАТОВ ОСВОЕНИЯ ПРОФЕССИОНАЛЬНОГО МОДУЛЯ

### **1. ОБЩАЯ ХАРАКТЕРИСТИКА РАБОЧЕЙ ПРОГРАММЫ ПРОФЕССИОНАЛЬНОГО МОДУЛЯ**

### **«ПМ 02 Настройка и обеспечение работоспособности программных и аппаратных средств устройств инфокоммуникационных систем»**

### **1.1. Цель и планируемые результаты освоения профессионального модуля**

В результате изучения профессионального модуля обучающийся должен освоить основной вид деятельности «Настройка и обеспечение работоспособности программных и аппаратных средств устройств инфокоммуникационных систем» и соответствующие ему общие компетенции и профессиональные компетенции:

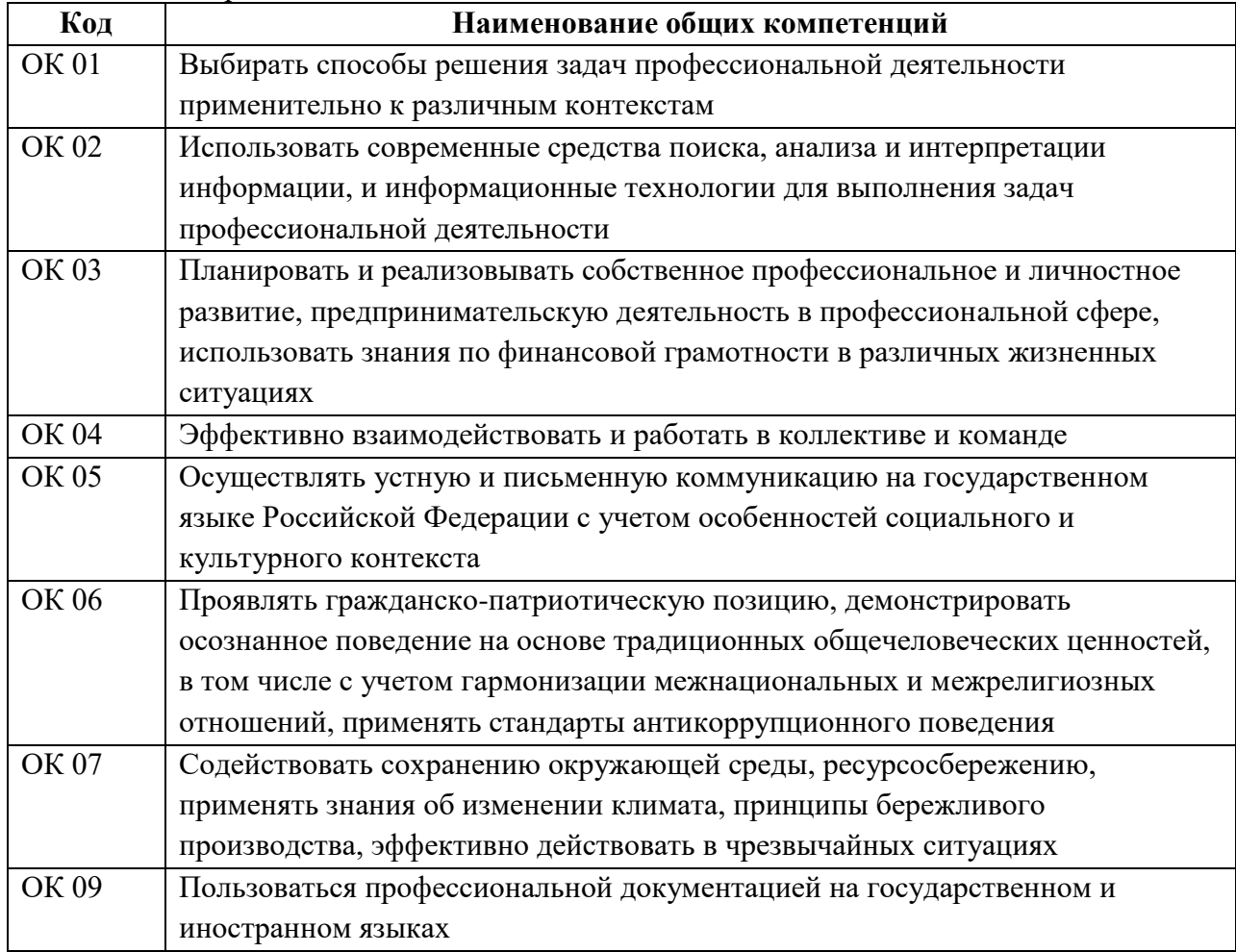

#### 1.1.1. Перечень общих компетенций:

#### 1.1.2. Перечень профессиональных компетенций

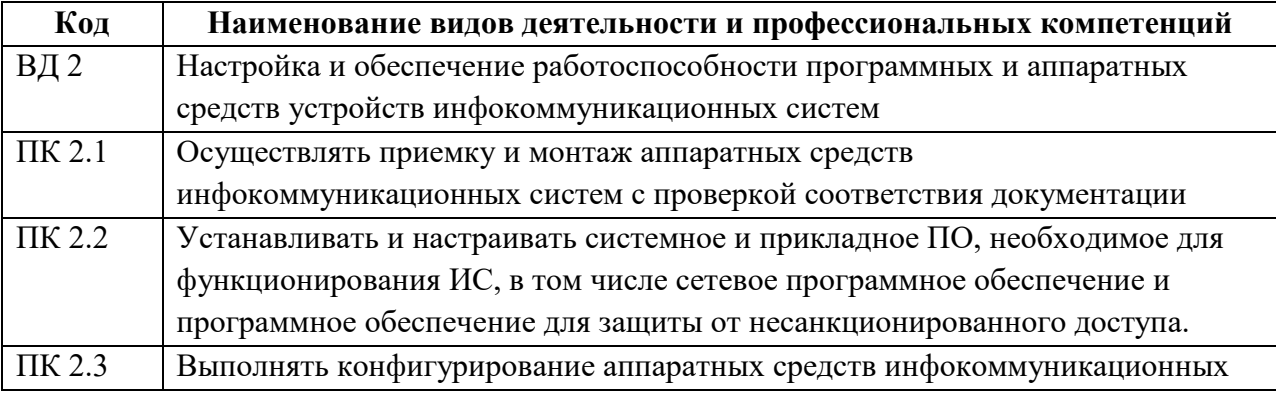

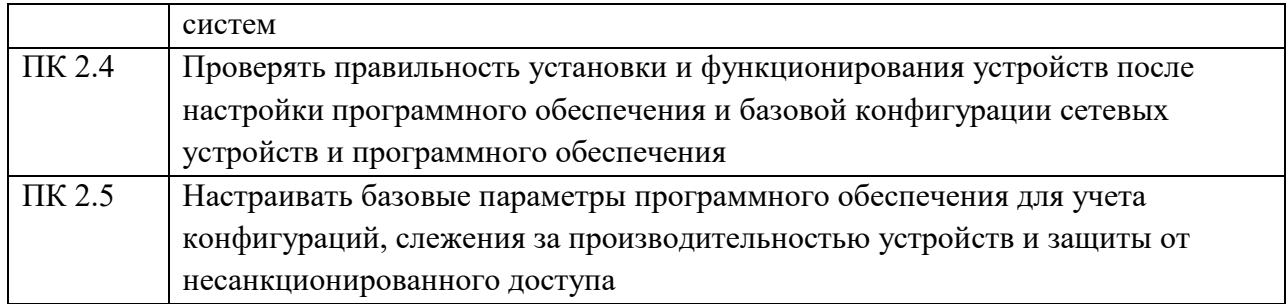

1.1.3. В результате освоения профессионального модуля обучающийся должен:

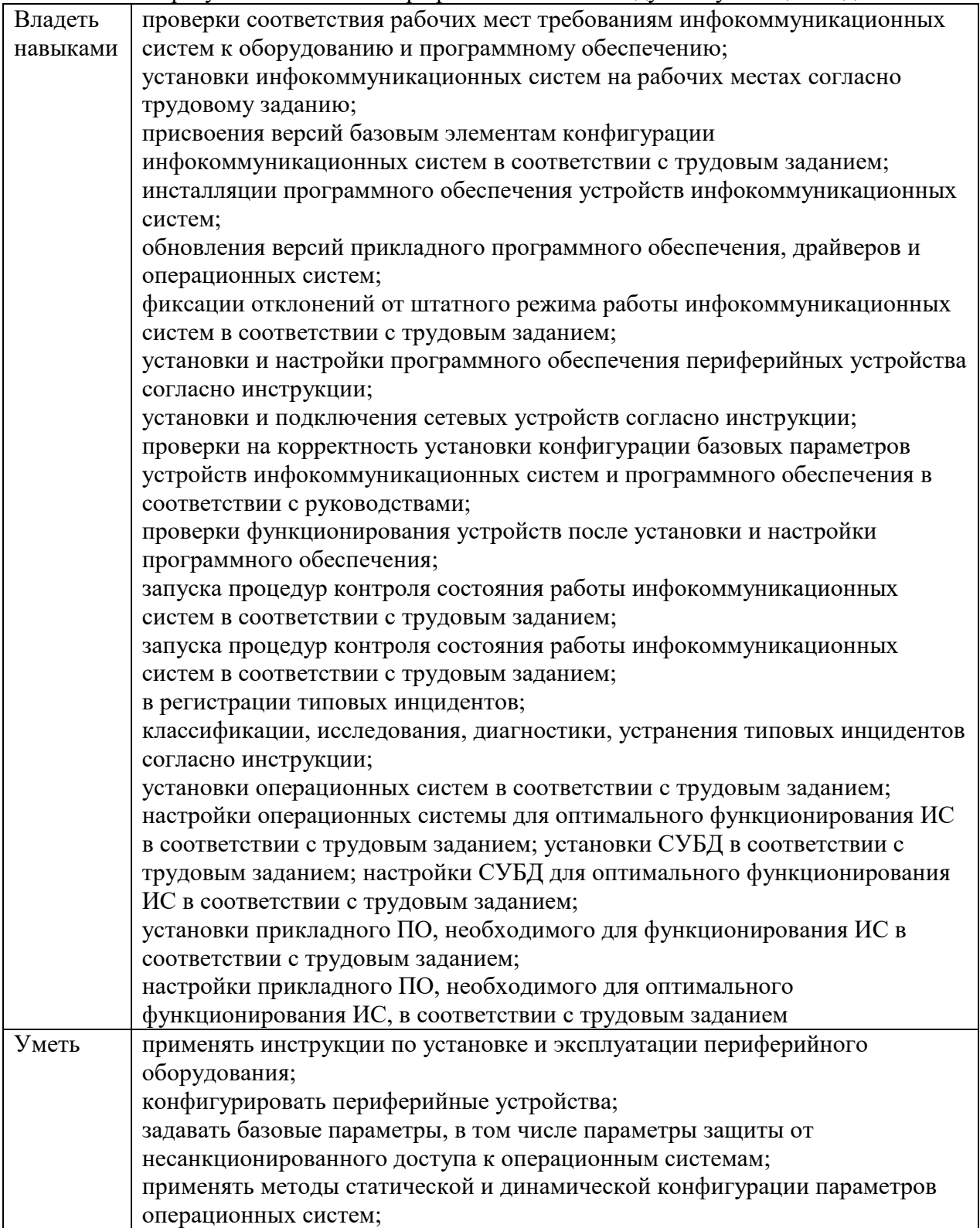

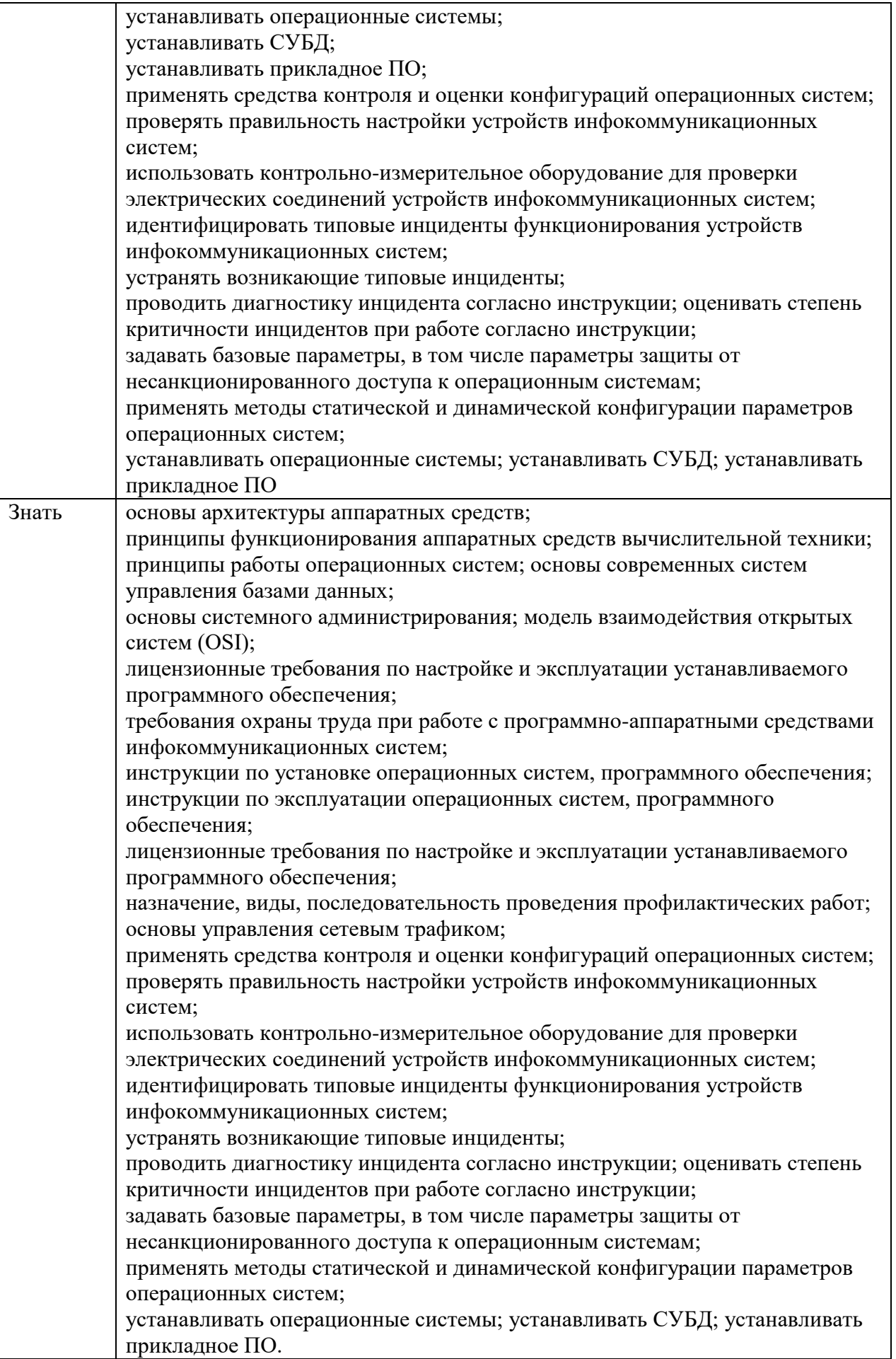

## **Личностные результаты:**

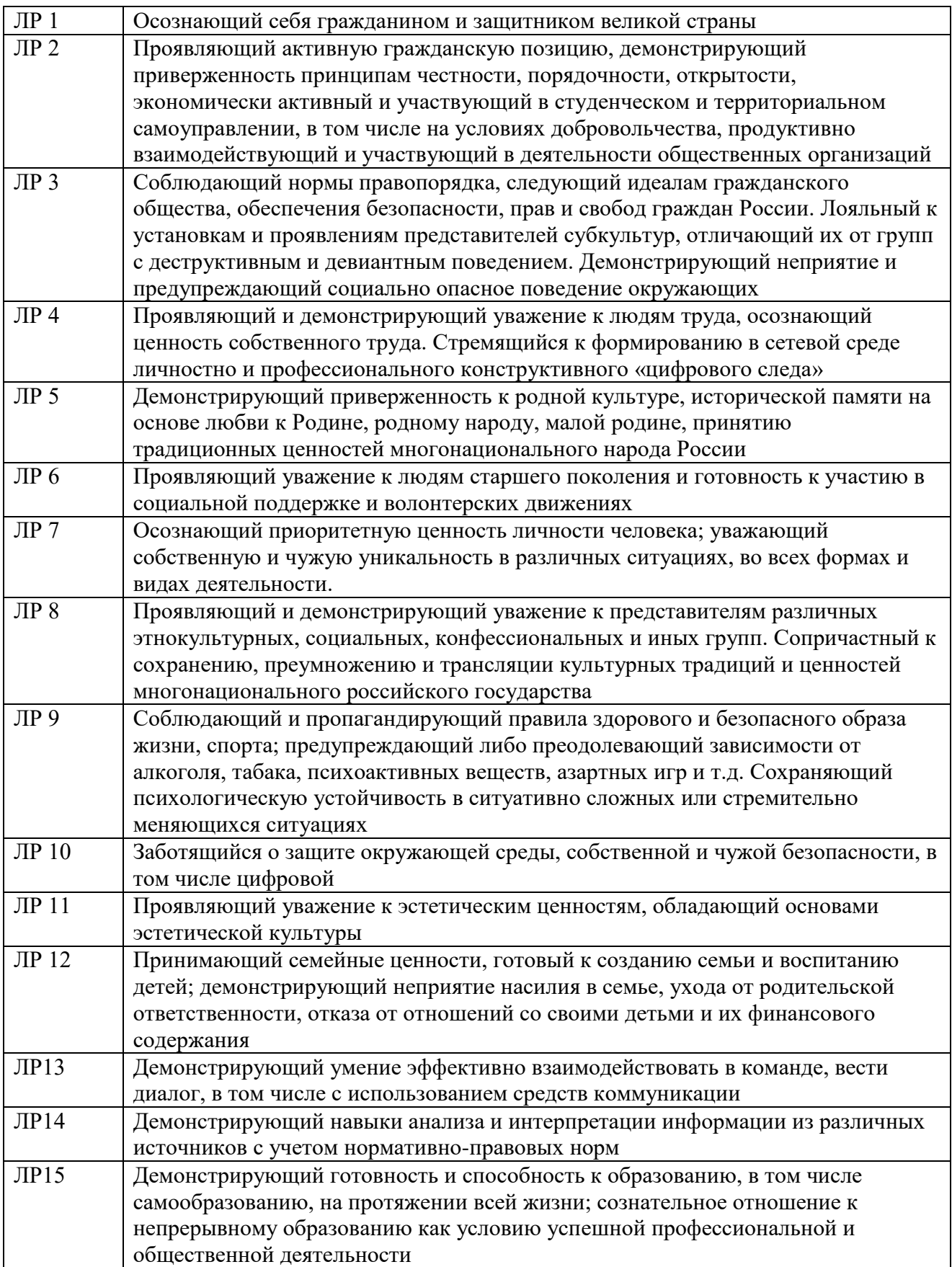

#### **1.2. Количество часов, отводимое на освоение профессионального модуля**

Всего часов 630<sub>\_\_\_\_</sub> в том числе в форме практической подготовки 512 Из них на освоение МДК 174 в том числе самостоятельная работа*\_\_\_\_*6*\_\_\_\_\_\_*  практики, в том числе учебная 216 производственная 216 Промежуточная аттестация

*консультации – 12*

*экзамен – 6*

## **2. СТРУКТУРА И СОДЕРЖАНИЕ ПРОФЕССИОНАЛЬНОГО МОДУЛЯ**

### **2.1. Структура профессионального модуля**

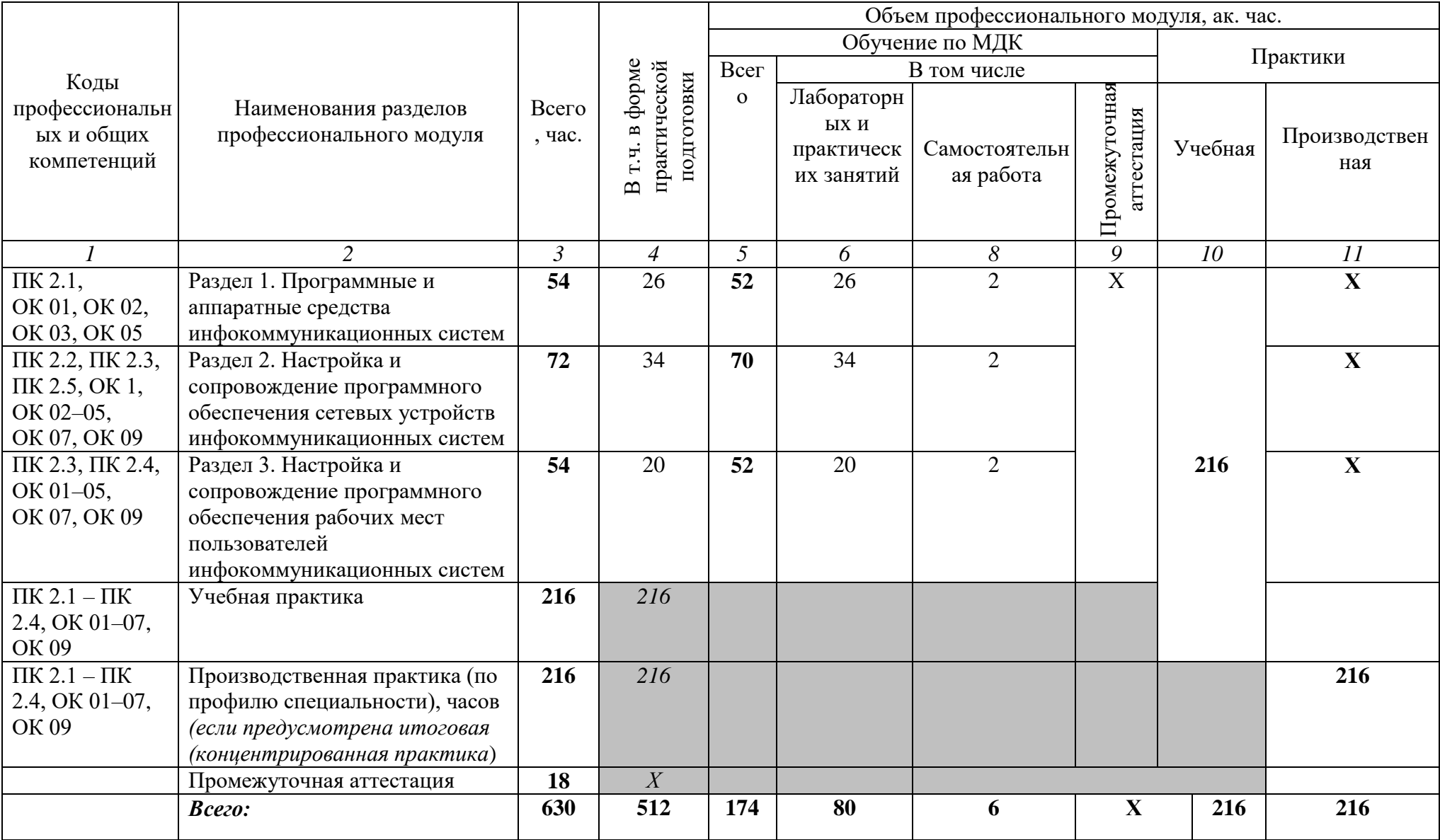

# **2.2. Тематический план и содержание профессионального модуля (ПМ)**

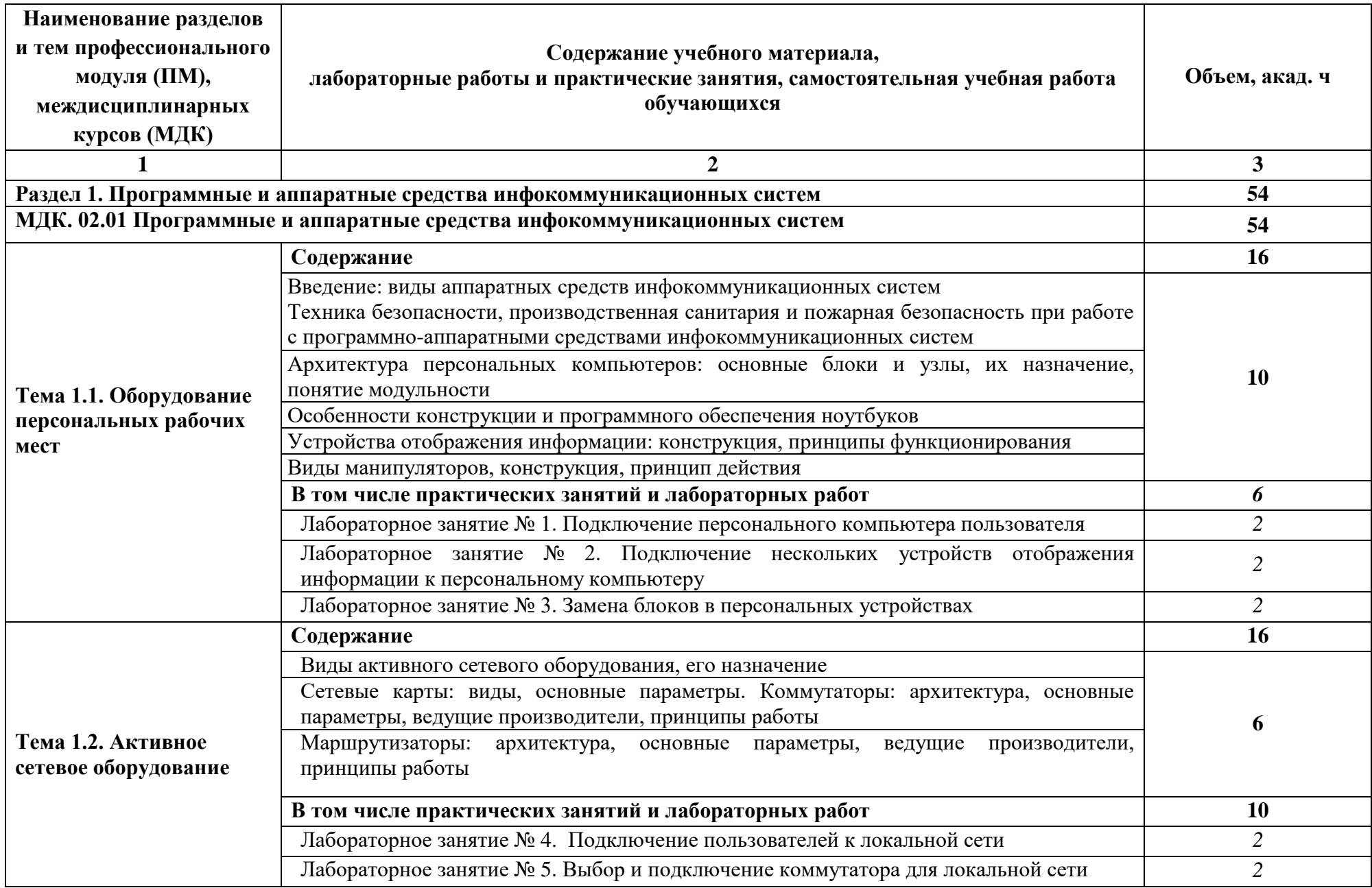

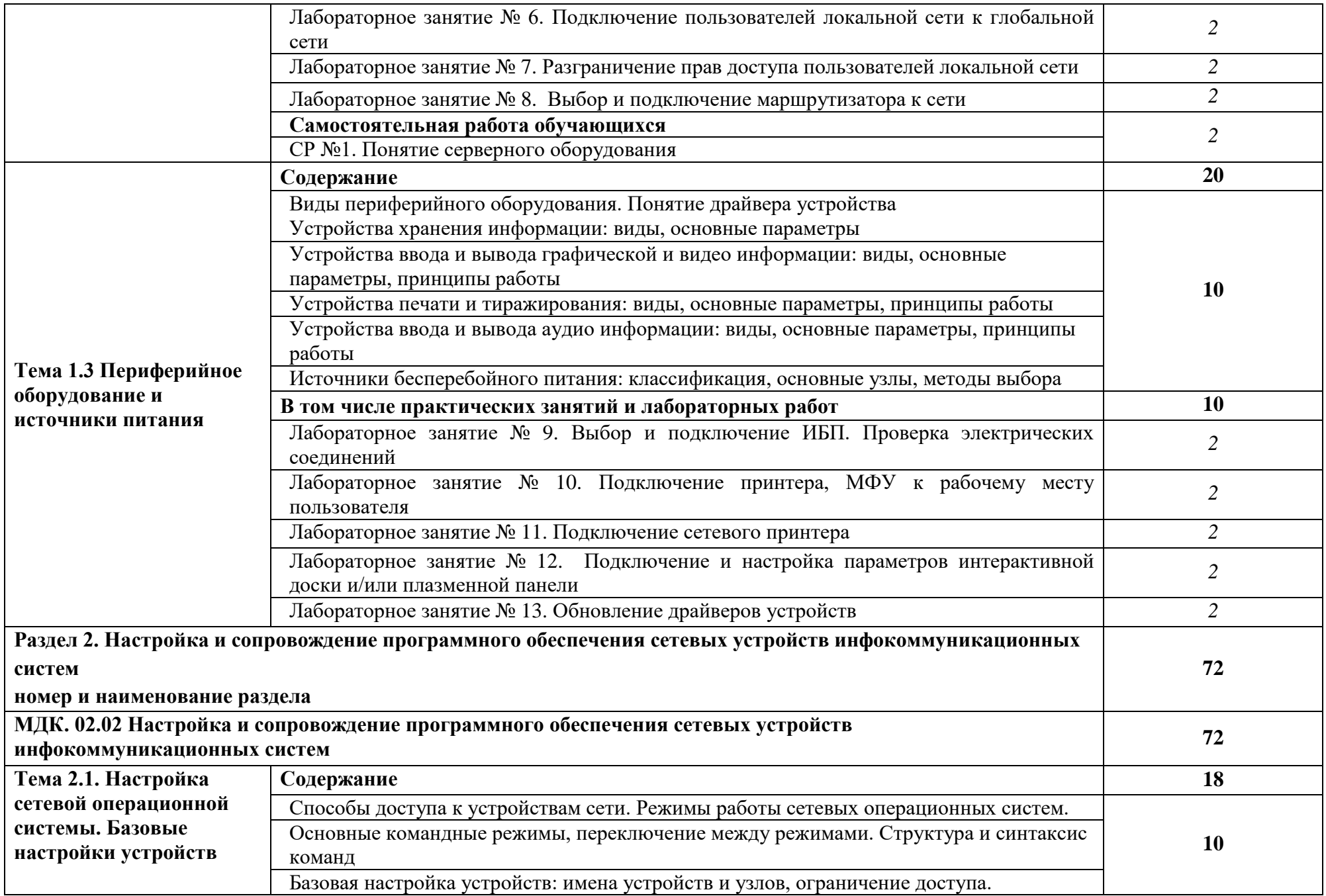

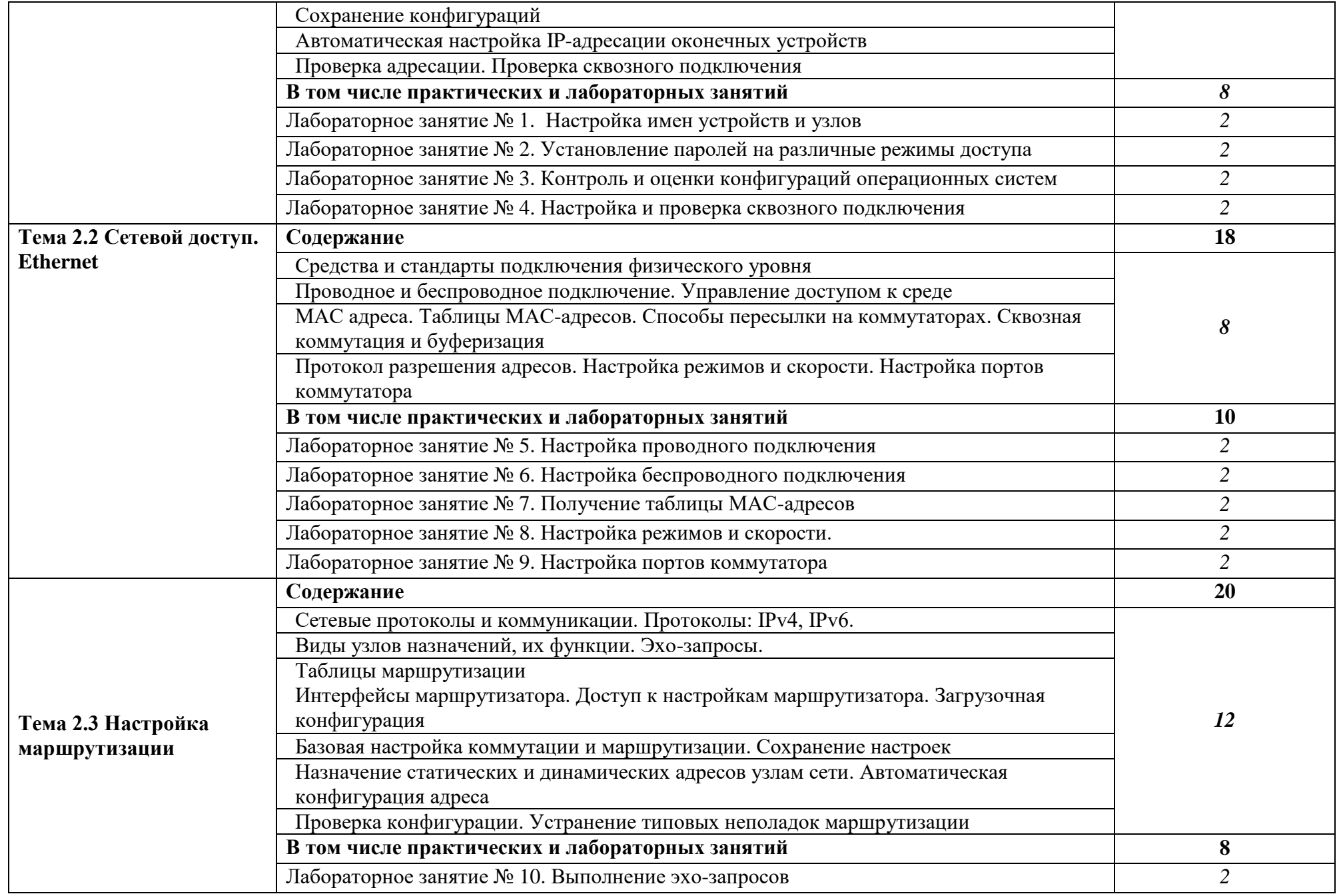

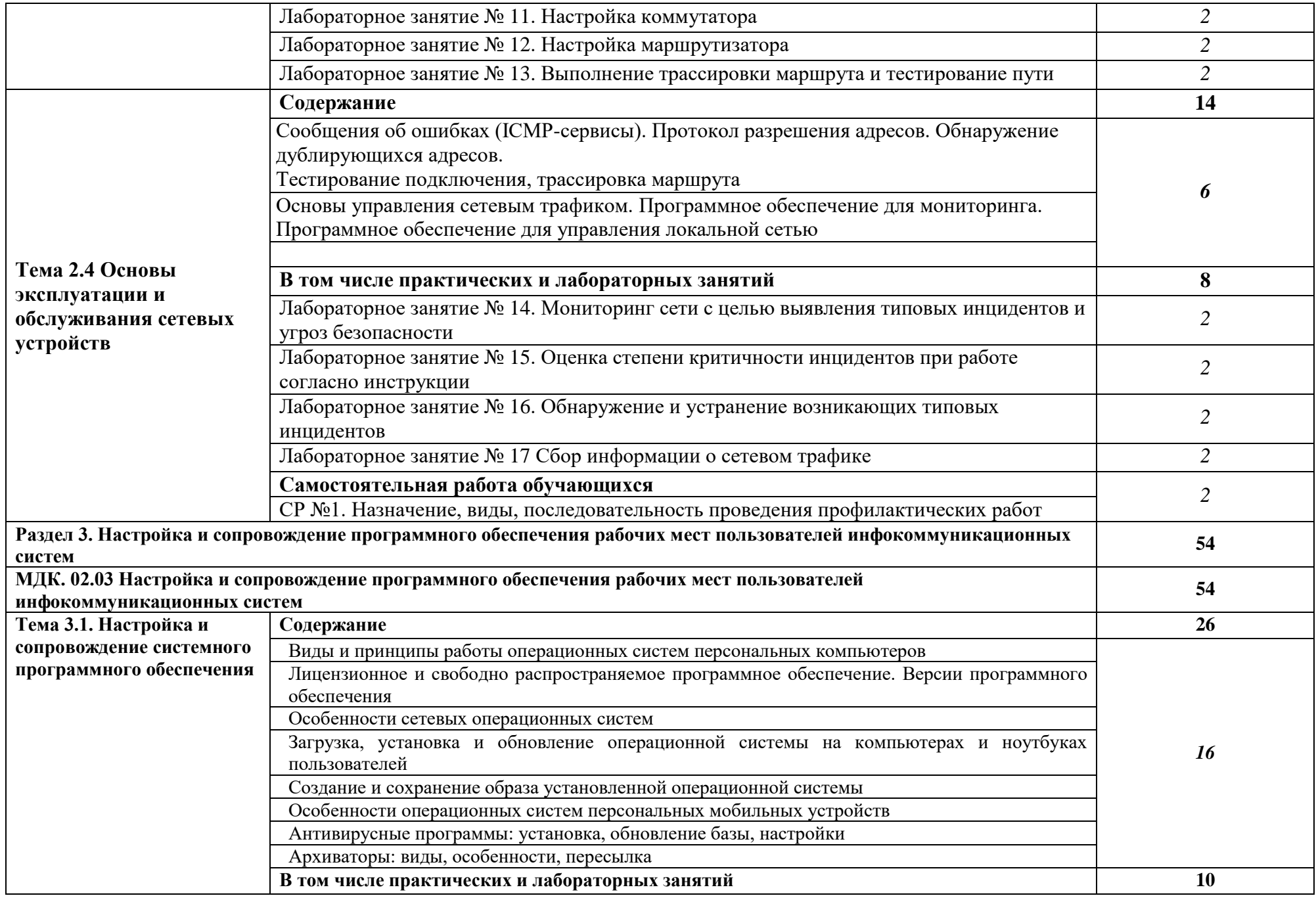

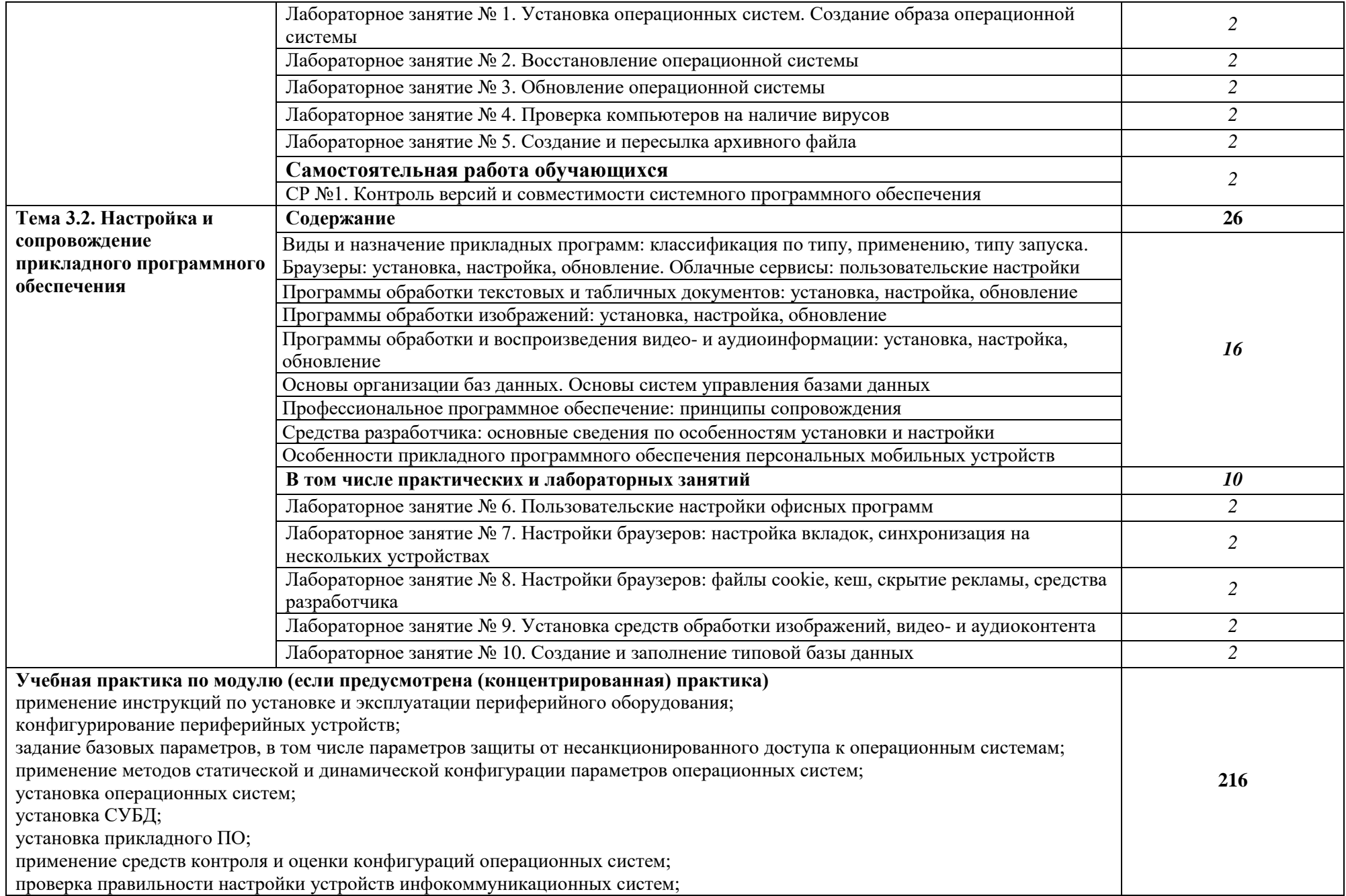

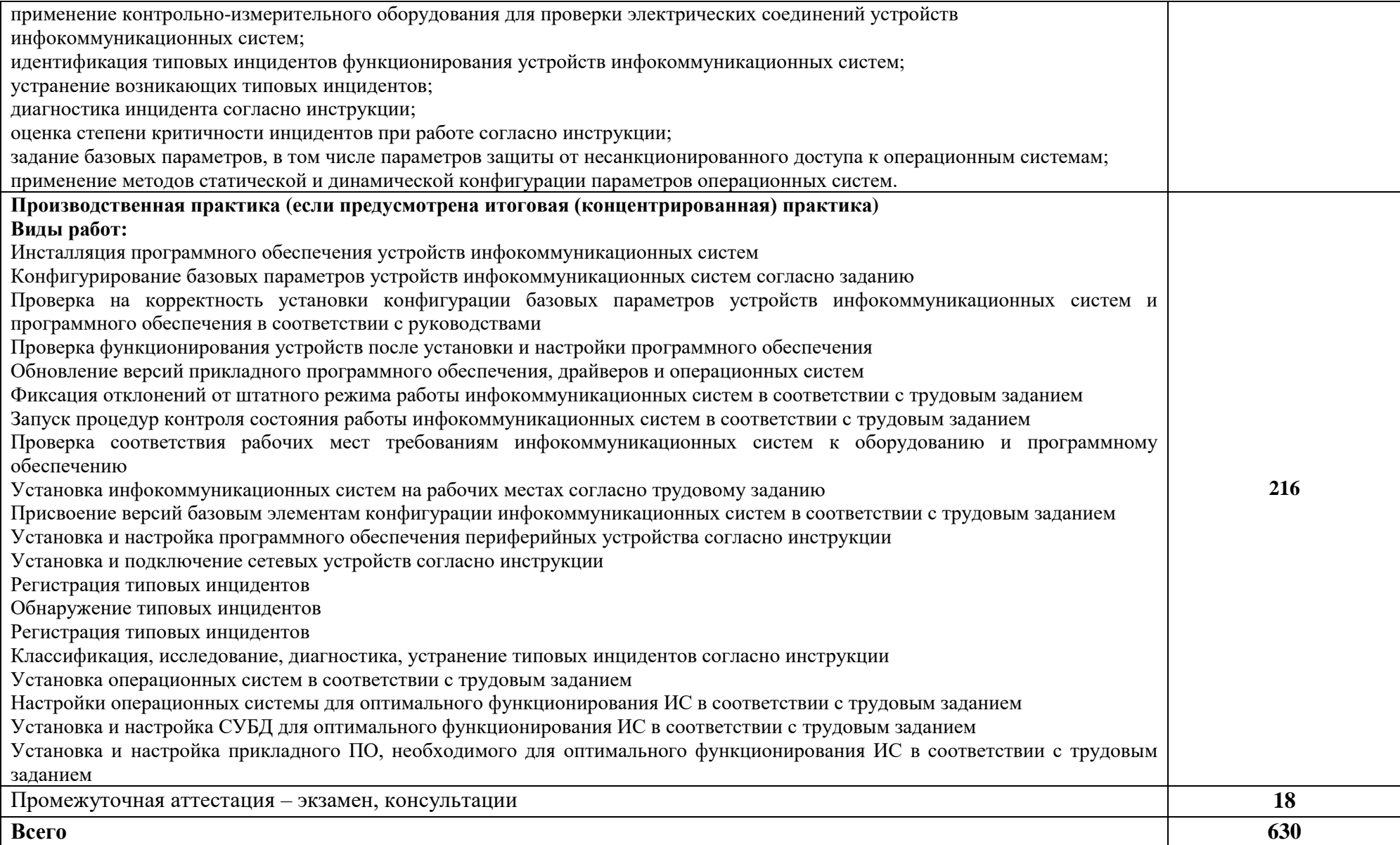

### **3. УСЛОВИЯ РЕАЛИЗАЦИИ ПРОФЕССИОНАЛЬНОГО МОДУЛЯ**

### **3.1. Для реализации программы профессионального модуля должны быть предусмотрены следующие специальные помещения:**

«Кабинет информатики», оснащенный в соответствии с п. 6.1.2.1 примерной основной образовательной программы по профессии*.*

«Лаборатория информационных технологий»*,* оснащенная в соответствии с п. 6.1.2.3 примерной основной образовательной программы по профессии*.*

«Мастерская ремонта и обслуживания устройств инфокоммуникационных систем»*,*  оснащенная в соответствии с п. 6.1.2.4 примерной основной образовательной программы по данной профессии.

Оснащенные базы практики, в соответствии с п 6.1.2.5 примерной основной образовательной программы по профессии.

### **3.2. Информационное обеспечение реализации программы**

Для реализации программы библиотечный фонд образовательной организации должен иметь печатные и/или электронные образовательные и информационные ресурсы для использования в образовательном процессе. При формировании библиотечного фонда образовательной организации выбирается не менее одного издания из перечисленных ниже печатных изданий и (или) электронных изданий в качестве основного, при этом список может быть дополнен новыми изданиями.

#### **3.2.1. Основные печатные издания**

1. Дибров, М. В. Компьютерные сети и телекоммуникации. Маршрутизация в IPсетях в 2 ч. Часть 1: учебник и практикум для среднего профессионального образования / М. В. Дибров. — Москва: Издательство Юрайт, 2022. — 333 с.

#### **3.2.2. Основные электронные издания**

1. Организация сетевого администрирования: учебник / А.И. Баранчиков, П.А. Баранчиков, А.Ю. Громов, О.А. Ломтева. — Москва: КУРС: ИНФРА-М, 2020. — 384 с. - ISBN 978-5-906818-34-8. - Текст: электронный. - URL: https://znanium.com/catalog/product/1069157 (дата обращения: 03.05.2022). – Режим доступа: по подписке.

2. Тенгайкин, Е. А. Проектирование сетевой инфраструктуры. Организация, принципы построения и функционирования компьютерных сетей. Лабораторные работы: учебное пособие для спо / Е. А. Тенгайкин. — 3-е изд., стер. — Санкт-Петербург: Лань, 2022. — 108 с. — ISBN 978-5-8114-9047-9. — Текст: электронный // Лань: электроннобиблиотечная система. — URL: https://e.lanbook.com/book/183778 (дата обращения: 03.05.2022). — Режим доступа: для авториз. пользователей.

### **3.2.3. Дополнительные источники**

1. Новиков Ю.В. Курс лекций. Основы локальных сетей [Электронный ресурс]. URL: https://www.studmed.ru/novikov-yuv-kurs-lekciy-osnovy-lokalnyh-setey\_d703e728677.html

# **4. КОНТРОЛЬ И ОЦЕНКА РЕЗУЛЬТАТОВ ОСВОЕНИЯ ПРОФЕССИОНАЛЬНОГО МОДУЛЯ**

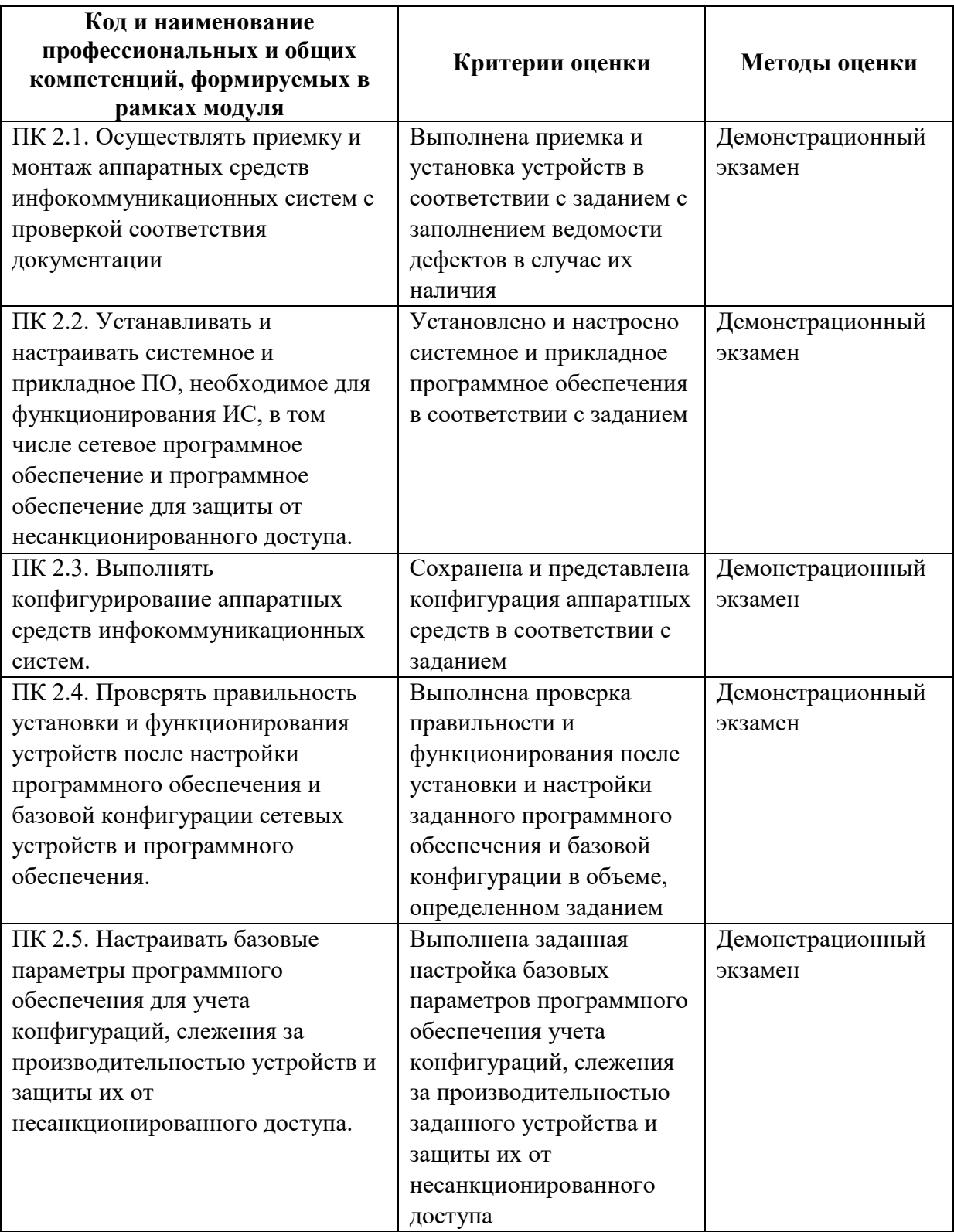